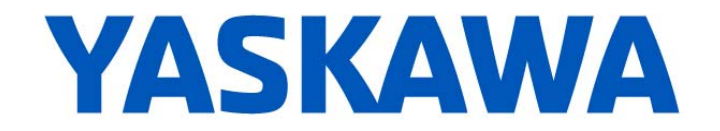

# **Release Notes for MotionWorks IEC**

# **Release 3.0.3 Build 66**

Yaskawa America, Inc. April 9, 2015

#### **1. New Features**

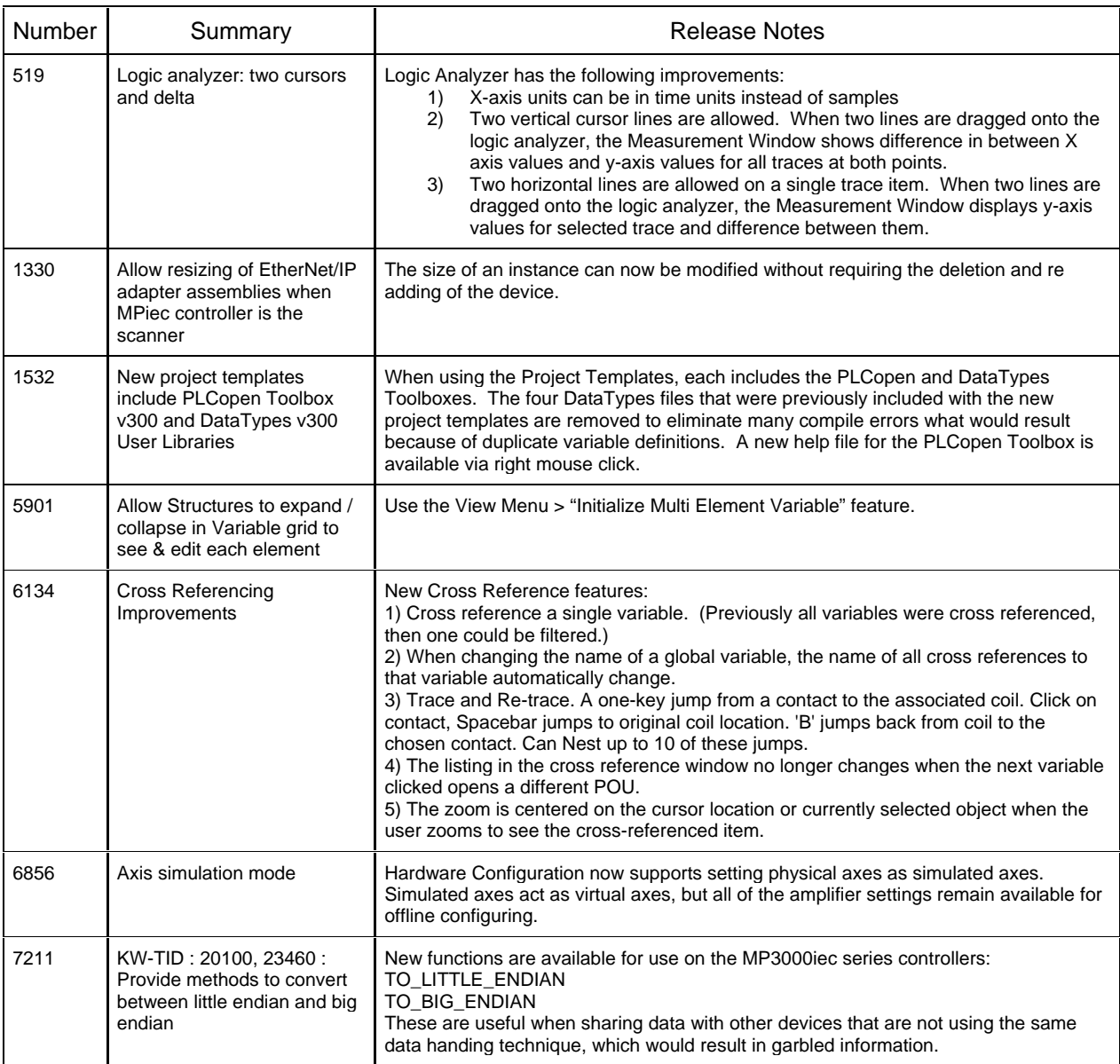

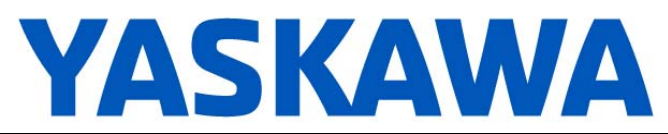

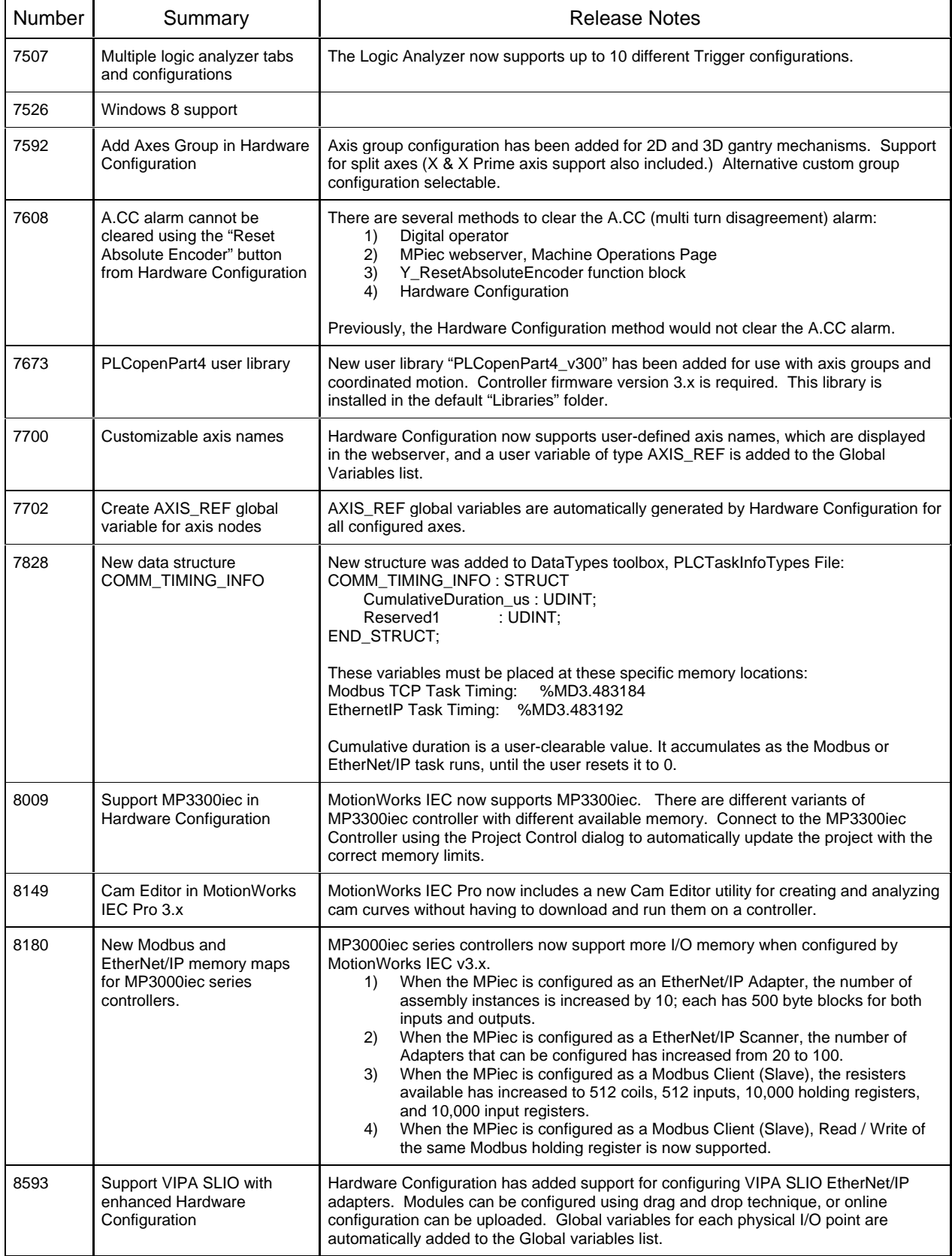

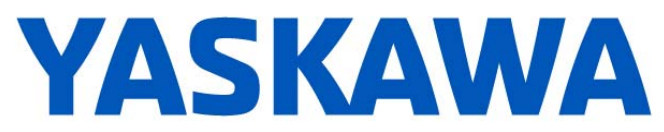

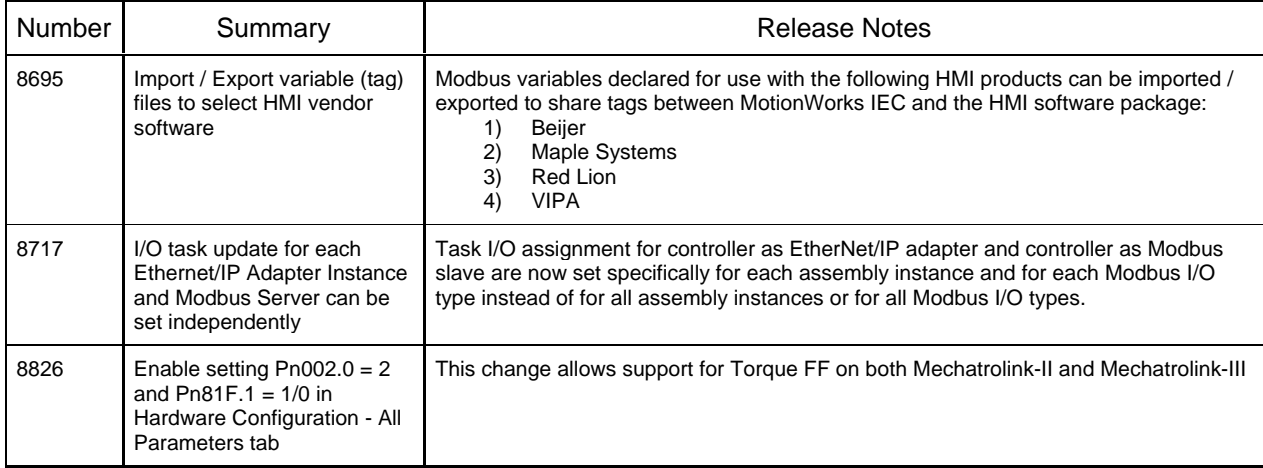

### **2. Bug Fixes**

The following issues were identified and fixed for this release.

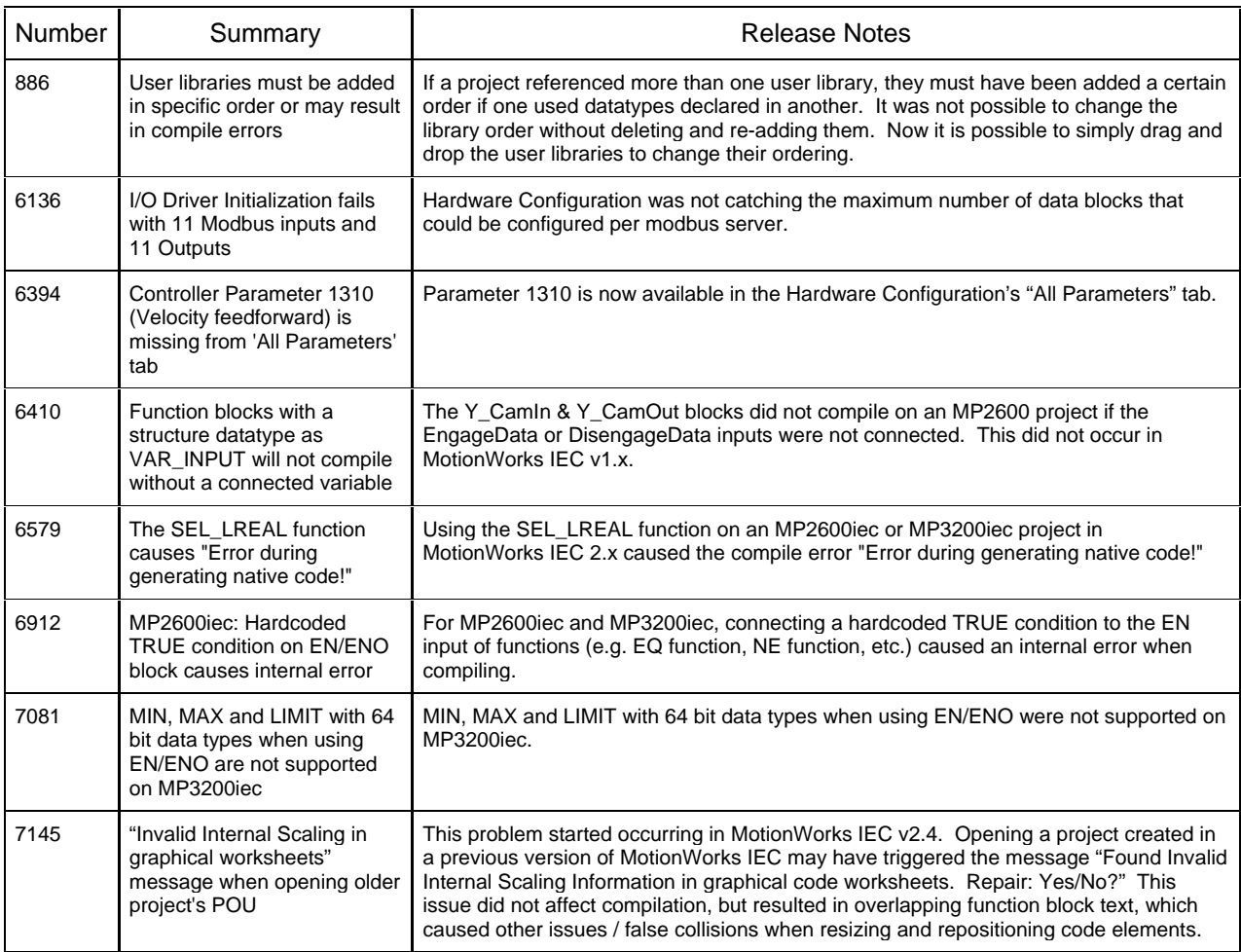

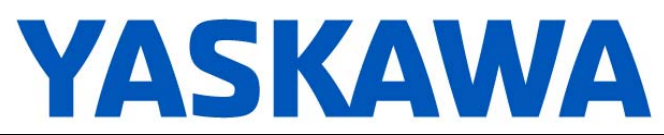

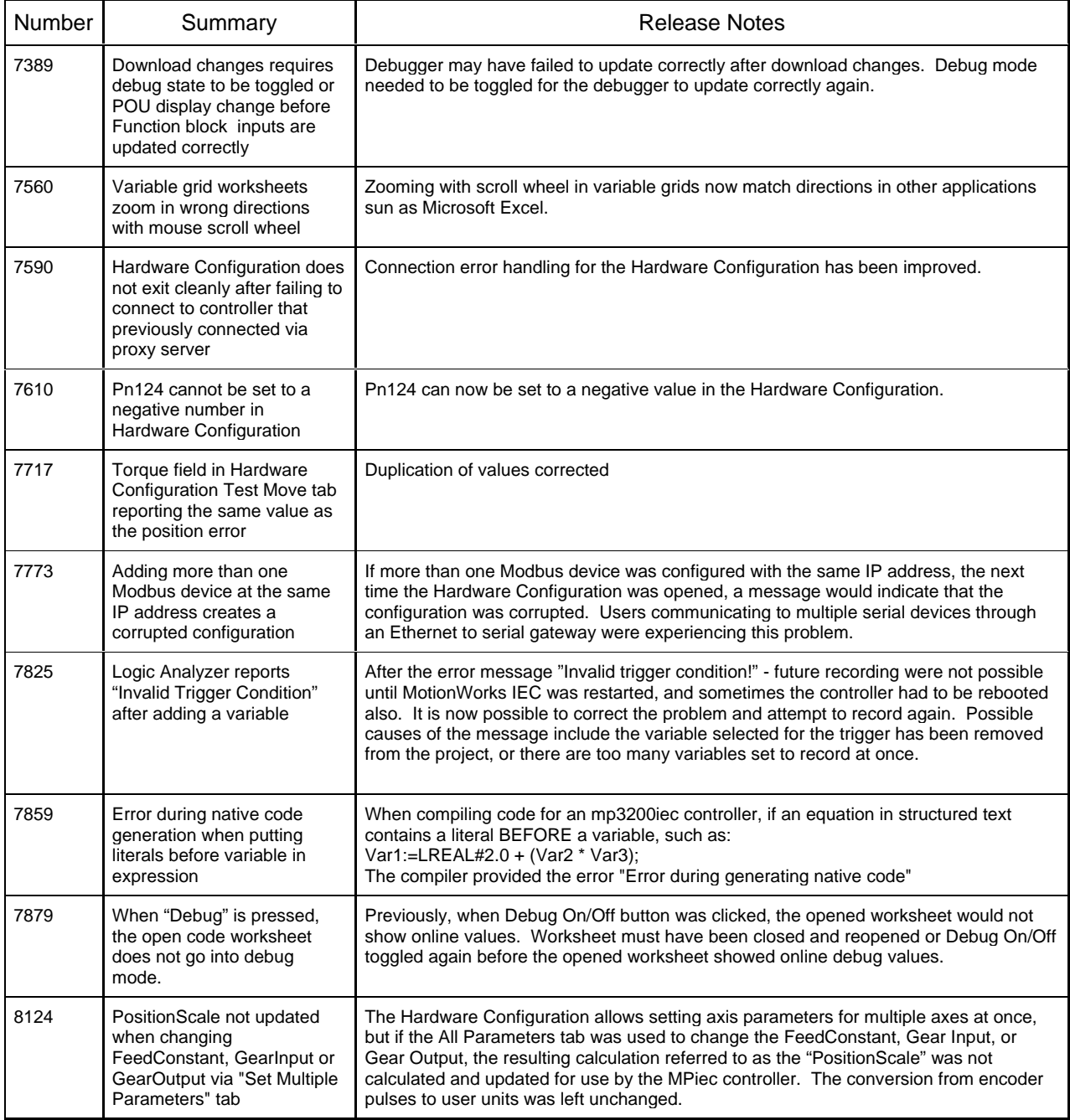

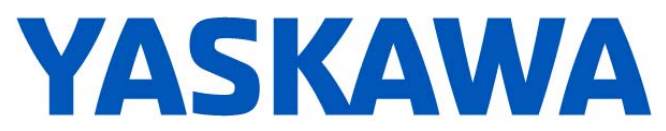

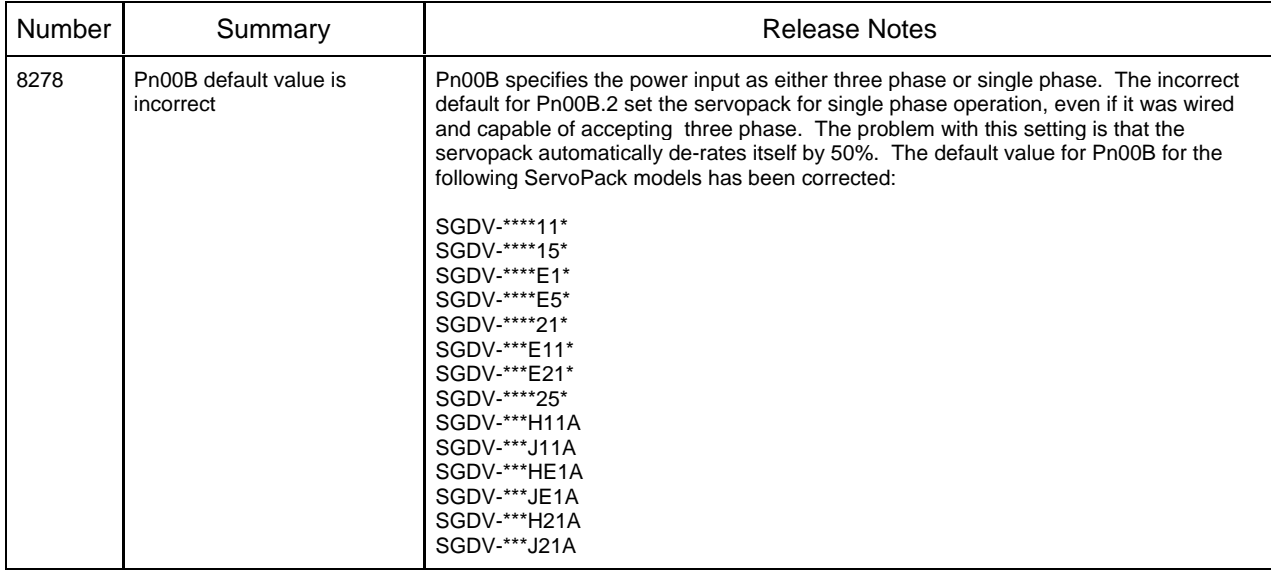

![](_page_5_Picture_0.jpeg)

## **3. Known Issues**

![](_page_5_Picture_304.jpeg)

![](_page_6_Picture_0.jpeg)

![](_page_6_Picture_204.jpeg)

![](_page_7_Picture_0.jpeg)

![](_page_7_Picture_250.jpeg)

![](_page_8_Picture_0.jpeg)

![](_page_8_Picture_297.jpeg)

![](_page_9_Picture_0.jpeg)

![](_page_9_Picture_116.jpeg)